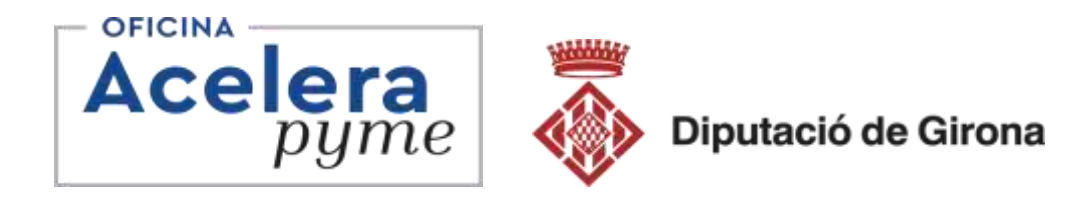

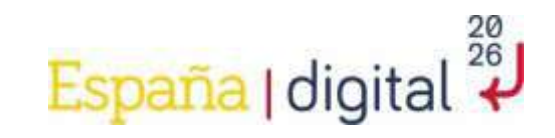

# Apreneu a facturar electrònicament als vostres clients

#### **Iker Rodríguez Corcuera La Bisbal 13/03/2024**

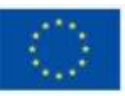

la Unión Europe VextGenerationE

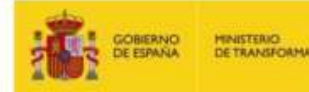

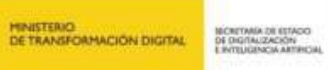

red.es 1

Plan de<br>Recuperación,<br>Transformación

# Índex Introducció

- Què és una factura electrònica?
- Beneficis de la facturació electrònica
- Quan serà obligatòria la factura electrònica

Activitats pràctiques

- Com generar una factura electrònica
- Certificats digitals i QR en les factures
- Factura Electrònica Administracions Públiques
- Exercicis

Dubtes i preguntes

Accelera Pime Rural **Girona** 

**1.Que és una Factura Electrònica?**

## Què és una factura electrònica?

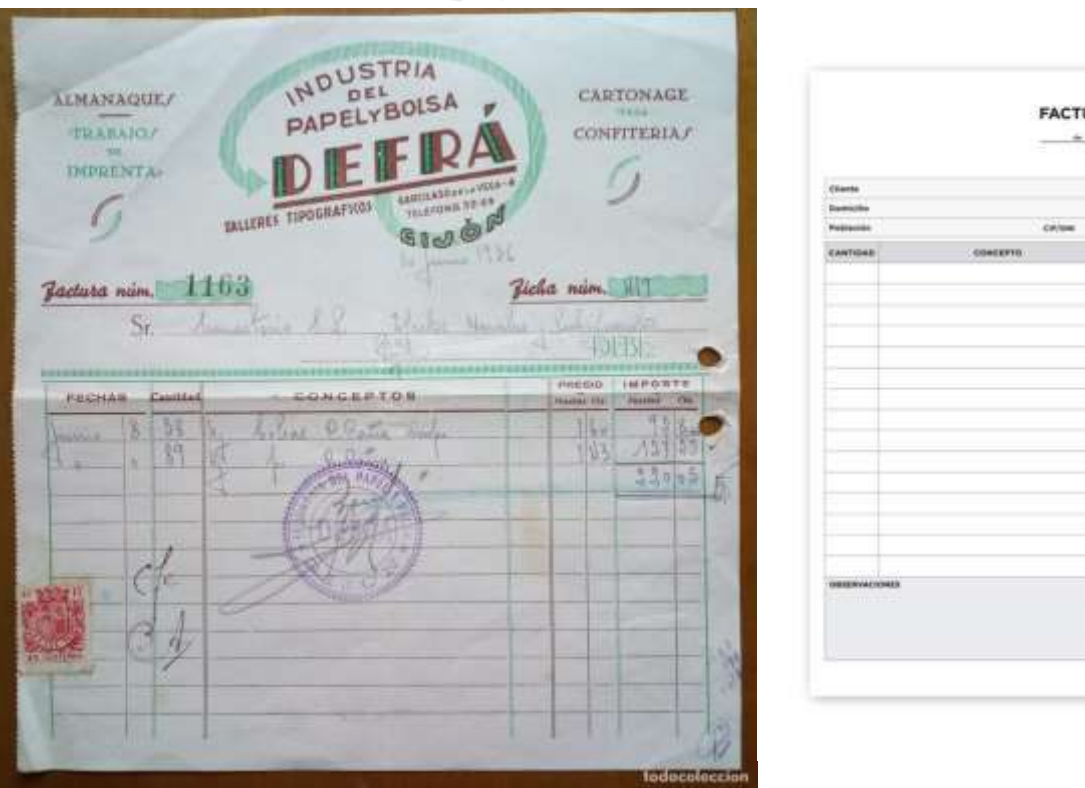

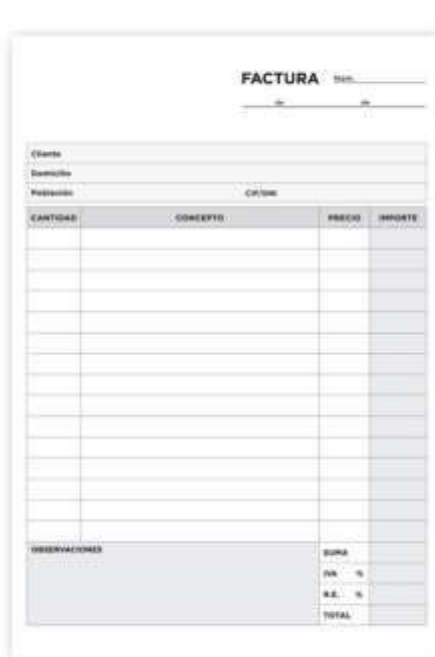

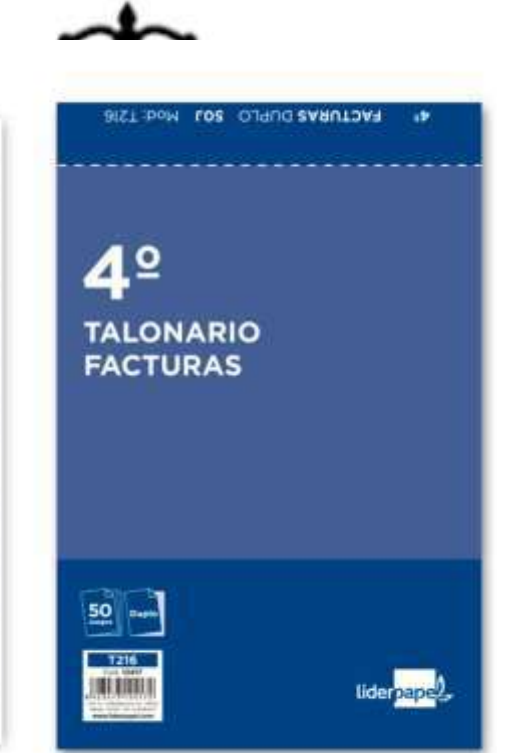

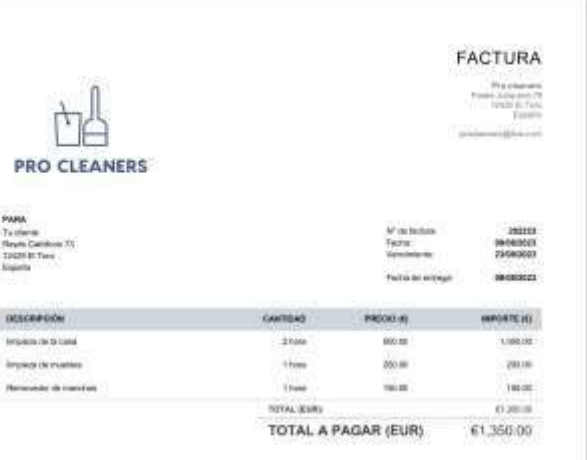

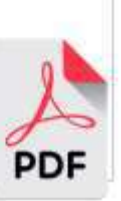

### Quins són els requisits de la factura electronica?

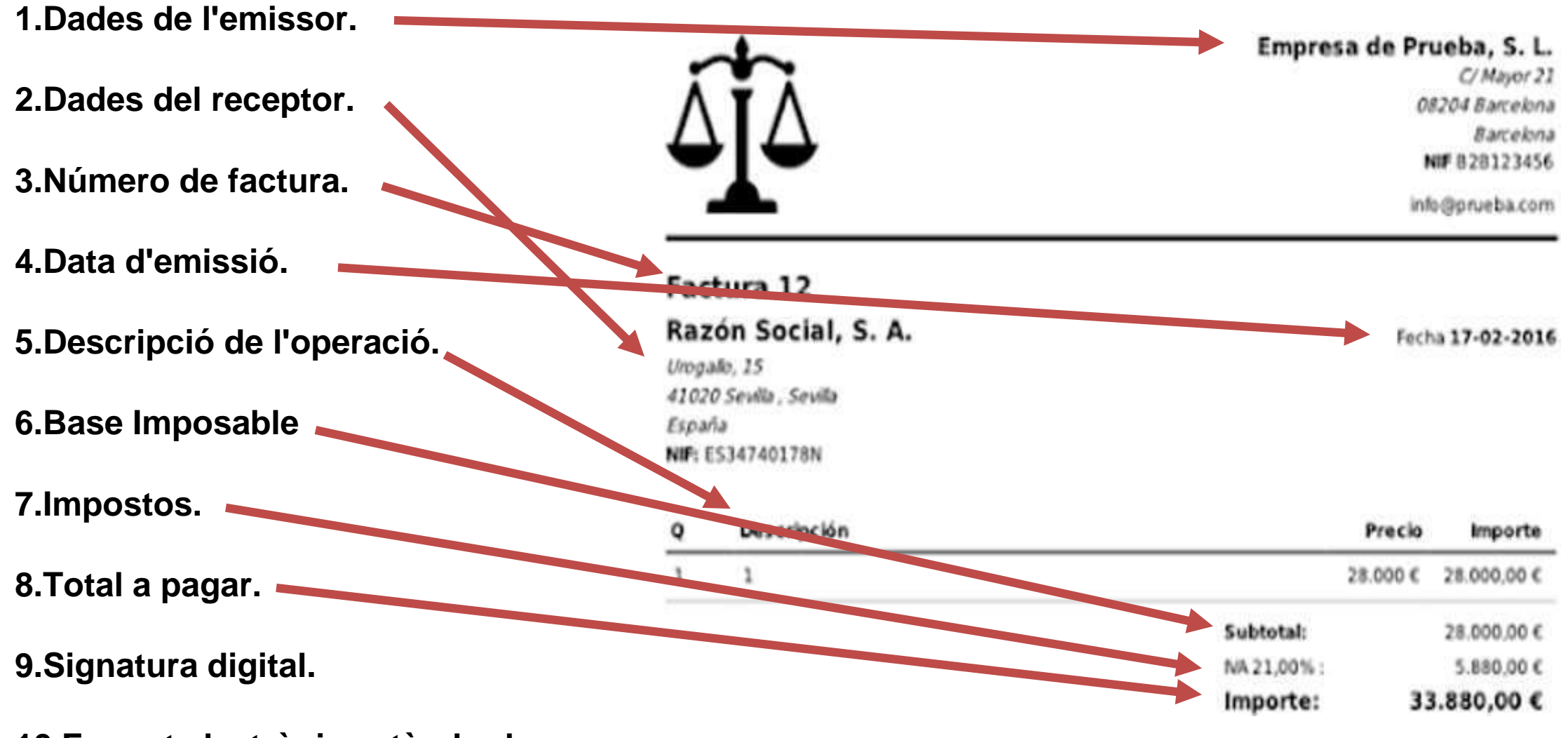

**<sup>10.</sup>Format electrònic estàndard.**

#### This XML file does not appear to have any style information associated with it. The document tree is shown below.

Exemple de codi XML

v<Facturae xmlns:xsi="http://www.w3.org/2001/XMLSchema-instance" xmlns:xsd="http://www.w3.org/2001/XMLSc w<FileHeader xmlns=""> <SchemaVersion>3.2.1</SchemaVersion> <Modality>I</Modality> <InvoiceIssuerType>EM</InvoiceIssuerType> v<Batch> <BatchIdentifier>B175557242023/1/1/282</BatchIdentifier> <InvoicesCount>1</InvoicesCount> v<TotalInvoicesAmount> <TotalAmount>2420.00</TotalAmount> </TotalInvoicesAmount> ▼<TotalOutstandingAmount> <TotalAmount>2420.00</TotalAmount> </TotalOutstandingAmount> v<TotalExecutableAmount> <TotalAmount>2420.00</TotalAmount> </TotalExecutableAmount> <InvoiceCurrencyCode>EUR</InvoiceCurrencyCode> </Batch> </FileHeader> w<Parties xmlns=""> v<SellerParty> ▼<TaxIdentification> <PersonTypeCode>J</PersonTypeCode> <ResidenceTypeCode>R</ResidenceTypeCode> <TaxIdentificationNumber>B17797606</TaxIdentificationNumber> </TaxIdentification> ▼<LegalEntity> <CorporateName>Sistemes Informatics Icon, S.L.U.</CorporateName> ₩<AddressInSpain> <Address>C. Santa Llogaia, 30</Address> <PostCode>17600</PostCode> <Town>FIGUERES</Town> <Province>GIRONA</Province> <CountryCode>ESP</CountryCode> </AddressInSpain> </LegalEntity> </SellerParty> v<BuyerParty> w<TaxIdentification> <PersonTypeCode>J</PersonTypeCode> <ResidenceTypeCode>R</ResidenceTypeCode> <TaxIdentificationNumber>B17555724</TaxIdentificationNumber> </TaxIdentification> <PartyIdentification>148</PartyIdentification> v<LegalEntity> <CorporateName>EMPRESA DE PROVES.</CorporateName> w<AddressInSpain> <Address>C/. Joan Reglà, 5 3-A</Address> <PostCode>17600</PostCode> <Town>FIGUERES</Town> <Province>GIRONA</Province> <CountryCode>ESP</CountryCode> </AddressInSpain> </LegalEntity>

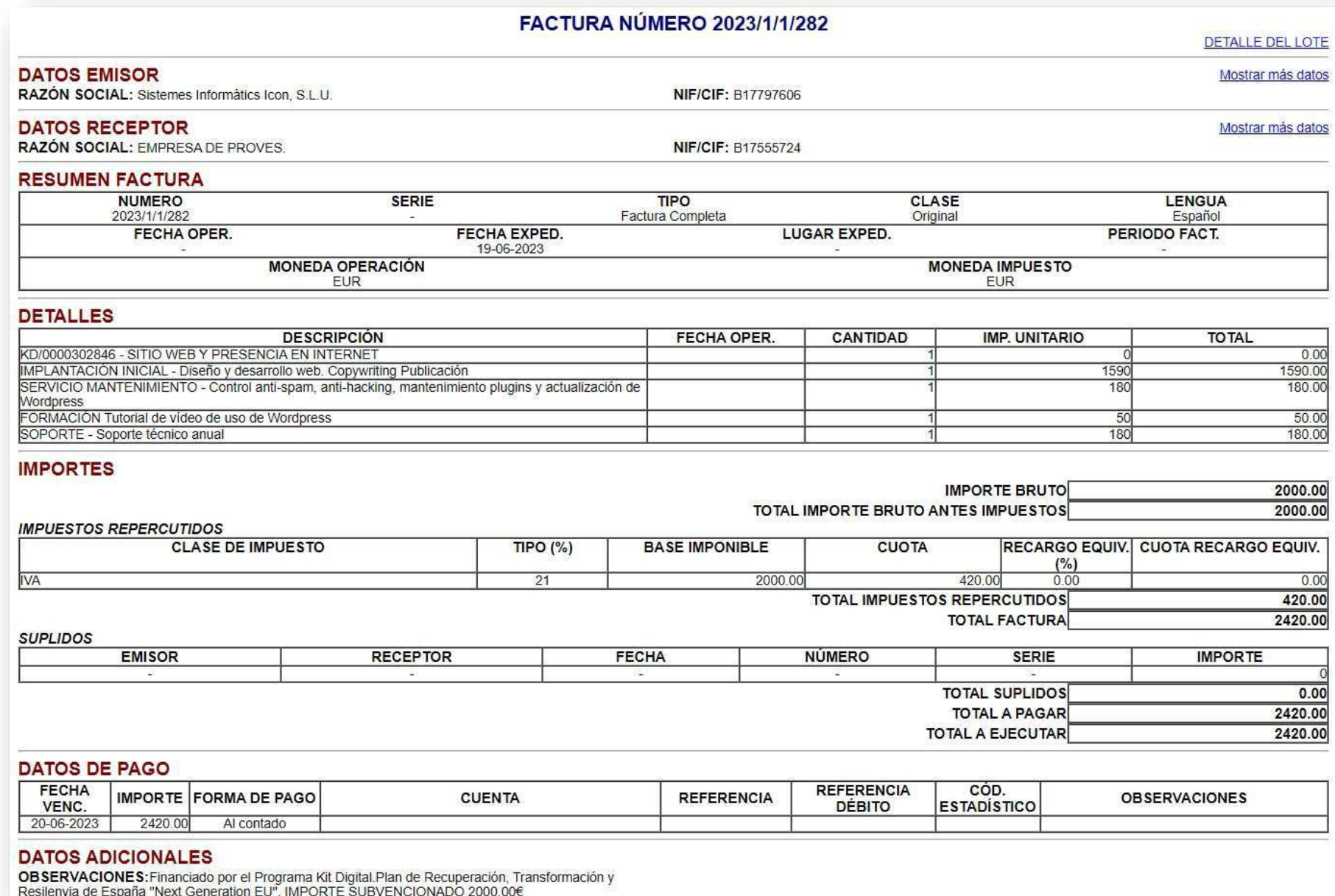

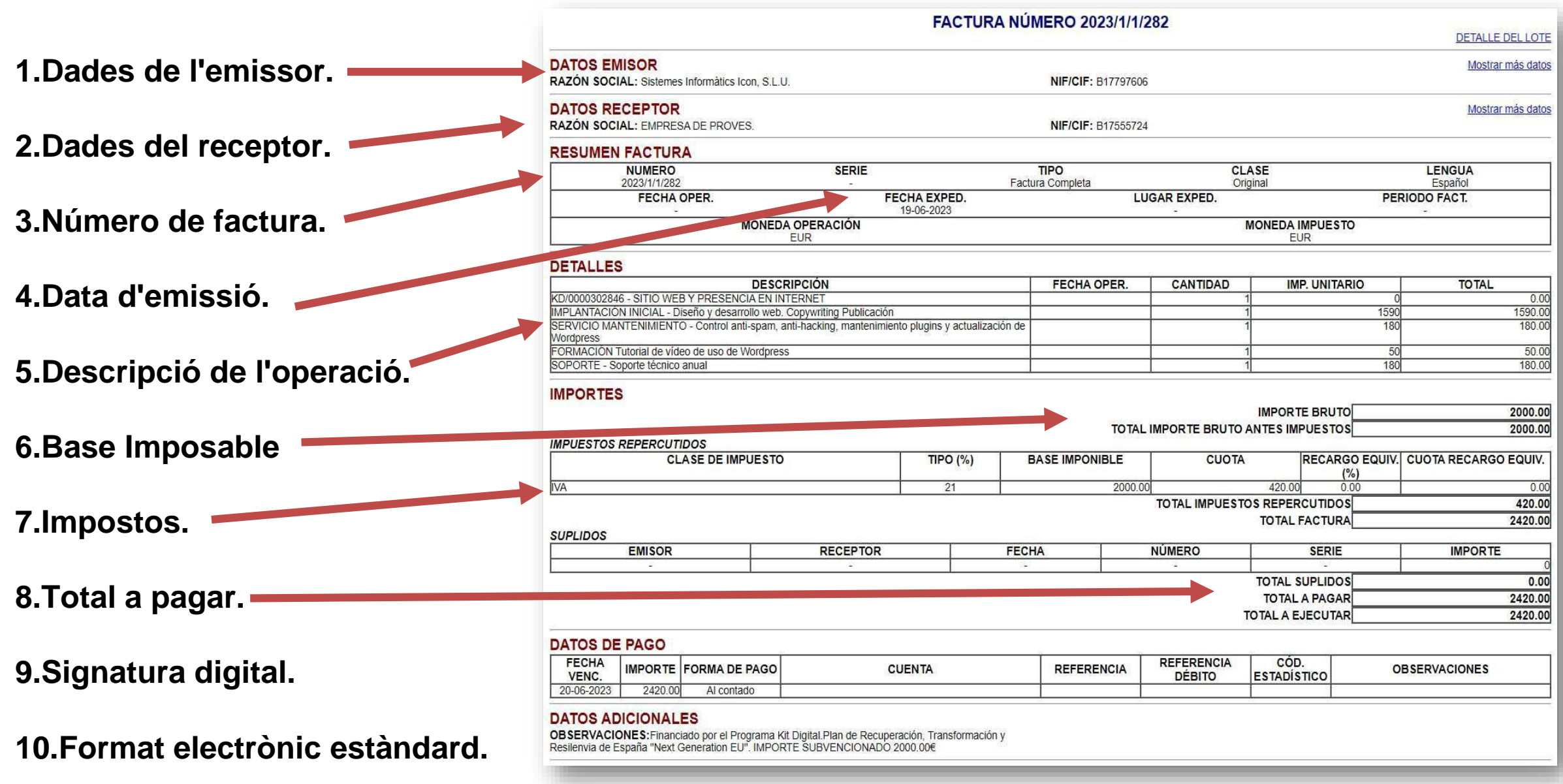

Accelera Pime Rural **Girona** 

**2. Beneficis de la Facturació Electrònica**

# 10 Beneficis de la factura electrònica.

- 1. Estalvi de costos directes
- 2. Reducció de l' impacte mediambiental
- 3. Automatització i integració en els processos de recepció
- 4. Increment de la productivitat
- 5. Increment de l' eficiència i eliminació d' errors humans
- 6. Reducció de temps de lliurament i cobrament
- 7. Major seguretat
- 8. Emmagatzematge àgil, assegurança i legal
- 9. Eliminació del risc de pèrdua
- 10. Porta d'entrada a la digitalització

Accelera Pime Rural Girona

# **3. Quan serà obligatòria la factura electrònica?**

**------------- Nova Llei "Crea y Crece" ------------**

# Normativa i obligatorietat.

28/09/2022 Ley 18/2022 de creación [y crecimiento](https://www.boe.es/buscar/act.php?id=BOE-A-2022-15818) de empreses.

20/06/2023 [Proyecto Real Decreto por el que se desarrolla la Ley 18/2022](https://portal.mineco.gob.es/es-es/ministerio/participacionpublica/audienciapublica/Paginas/ECO_Pol_AP_20230619_RD_factura_electronica.aspx)

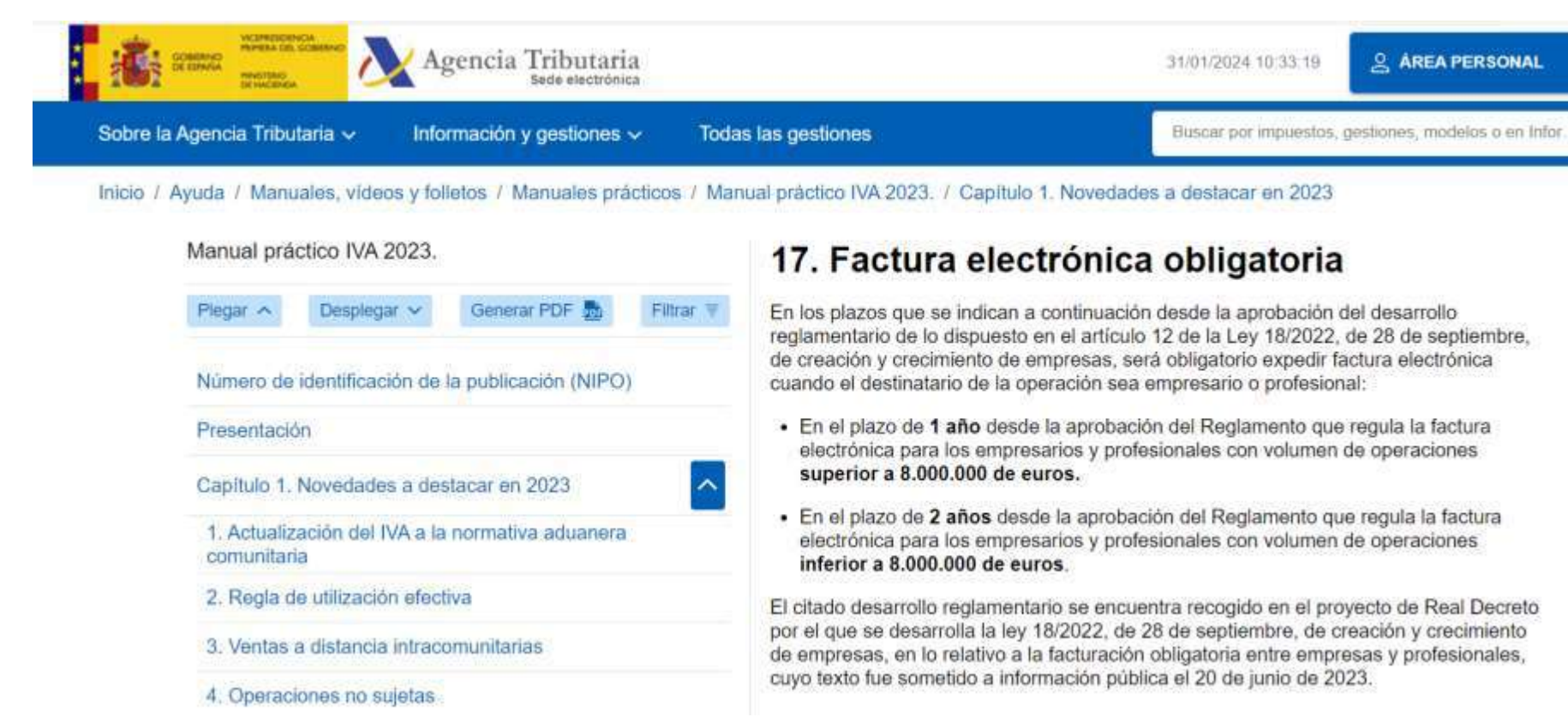

Accelera Pime Rural **Girona** 

**4. Com generar una Factura Electrònica**

# 1.- Programa Facturae – Ministeri d'Hisenda

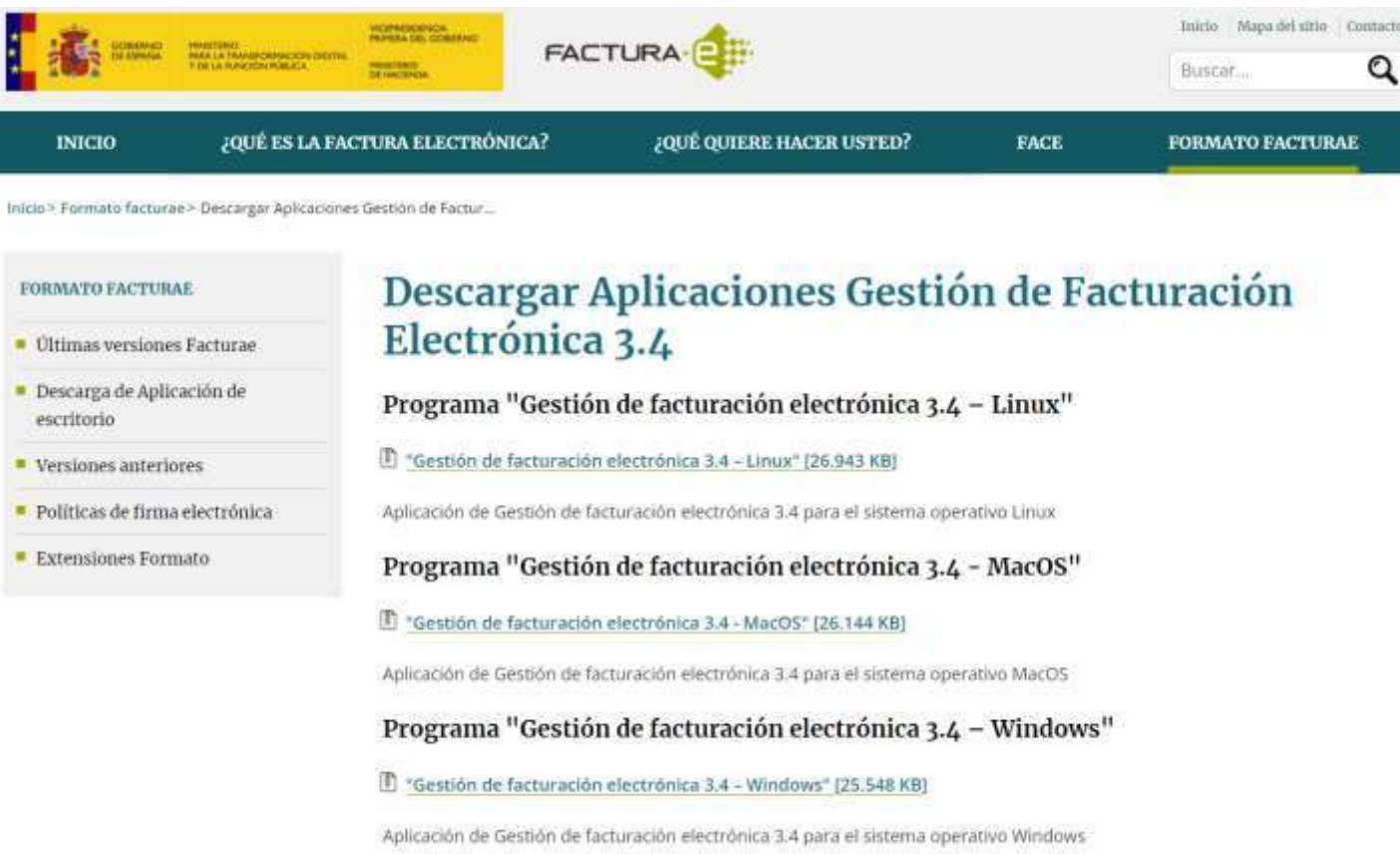

<https://www.facturae.gob.es/formato/Paginas/descarga-aplicaciones.aspx>

### 2.- Java 32 bits.

 $\stackrel{a}{=}$  Java

#### Descargar Developer Resources Ayuda

#### Recursos de ayuda

Eliminar versiones antiguas Desactivar Java Mensajes de error Solución de problemas de Java Más ayuda

#### Descargas de Java para Windows

**Recomendación Version 8 Update 401** 

Fecha de publicación: 16 de enero de 2024

#### Información importante sobre la licencia de Oracle Java

La licencia de Oracle Java ha cambiado para las versiones publicadas a partir del 16 de abril de 2019.

El acuerdo de licencia de Oracle Technology Network para Oracle Java SE es sustancialmente diferente a las licencias de Oracle Java anteriores. Esta licencia permite ciertos usos, como el uso personal y de desarrollo, sin coste alguno (aunque podría haber otros usos autorizados en licencias de Oracle Java anteriores que ya no estén disponibles). Revise las condiciones con atención antes de descargar y utilizar este producto. Puede consultar las preguntas frecuentes aquí.

La licencia comercial y el soporte están disponibles con una suscripción de Java SE de bajo coste.

Al descargar Java, confirma que ha leido y acepta las condiciones del acuerdo de licencia de Oracle Technology Network para Oracle Java SE

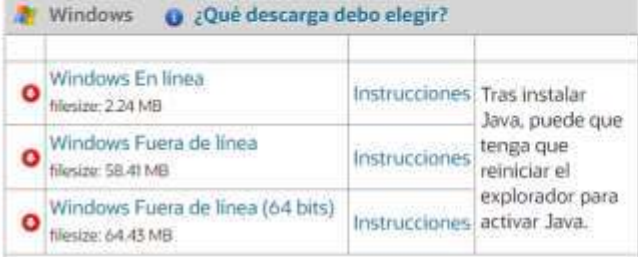

https://www.java.com/es/download/windows\_manual.jsp

### 3 .- Altres programes

# **V** holded

Patrocinado

anfix.com https://www.anfix.com > facturas :

#### Genera facturas electrónicas - Pruébalo gratis

Anfix es el software de gestión más completo para pymes y autónomos Facturación en un clic. Personaliza tus facturas, automatiza su envío y ten el control de su estado en tiempo...

#### Patrocinado

Contasimple l C

https://www.contasimple.com > facturas > electronicas :

#### Factura electronica gratis - Programa de Facturas Gratis

Cegid Contasimple, tu programa online de facturación, contabilidad e impuestos...

FacturaE - Precios - Facturación - Control de stock, Almacén - Presupuestos - Impuestos

#### Patrocinado

Sage https://www.sage.com :

#### Desde 11,25 €/mes - Programa para hacer facturas gratis

La Facturación bajo control: Al día con Hacienda, Control IVA, Trabajo en remoto. Factura Electrónica · Software CRM · Ley Antifraude · Plan de Ayuda Sage

#### Patrocinado

D

Software DELSOL

https://www.sdelsol.com › facturación › electrónica :

#### Facturae y FACE desde 2015 - Factusol 100% Adaptado

Tu Factura Digital Legal y Segura. Elaboración, envío y recepción 100% digital. Prueba ya

ERP online: Holded el software en la nube para pymes

# 4.- Facturació Electrònica gratuïta amb B2BRoute

<https://www.b2brouter.net/es/ca/factura-electronica-gratis/>

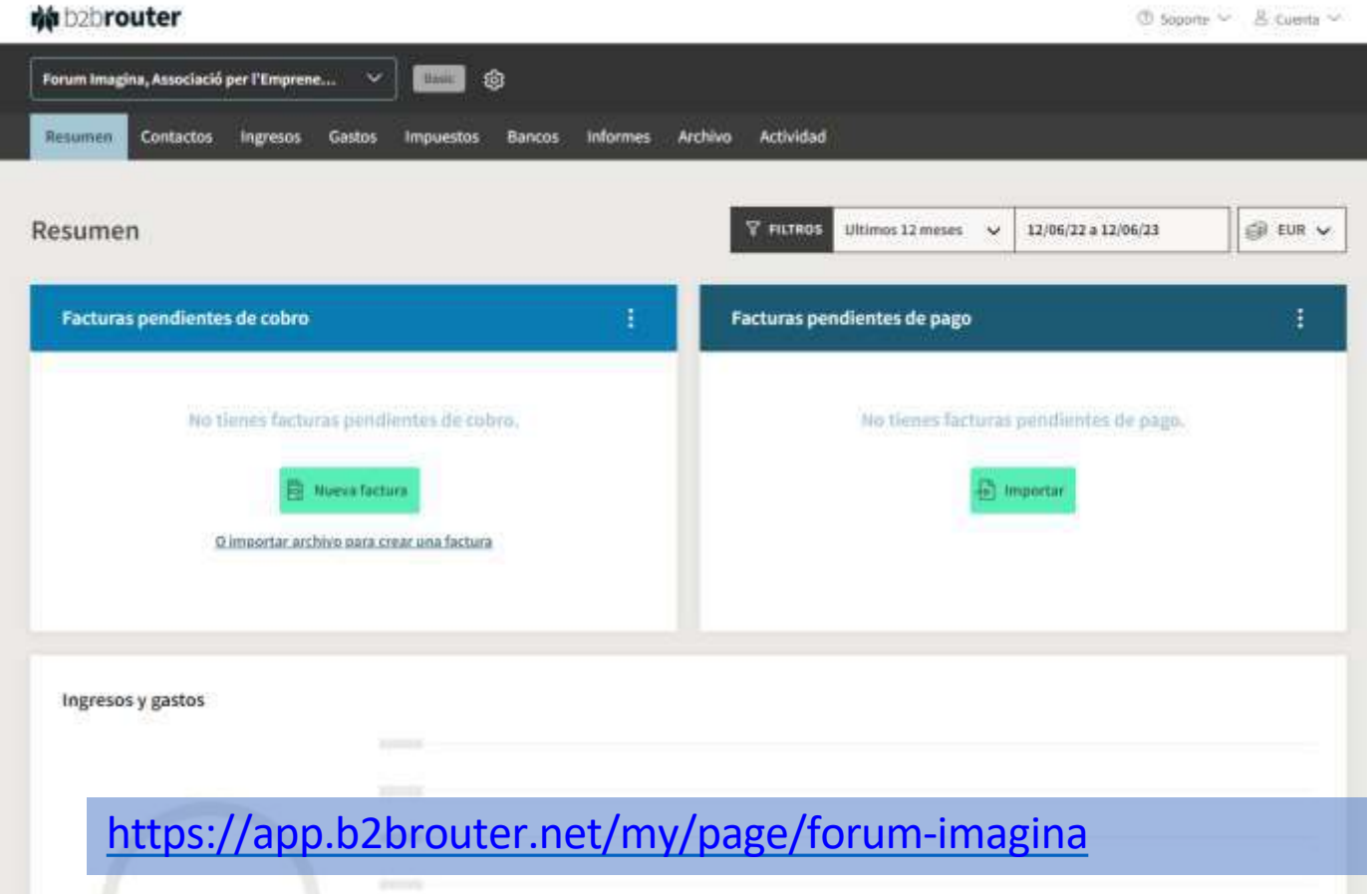

# 5. Visor online

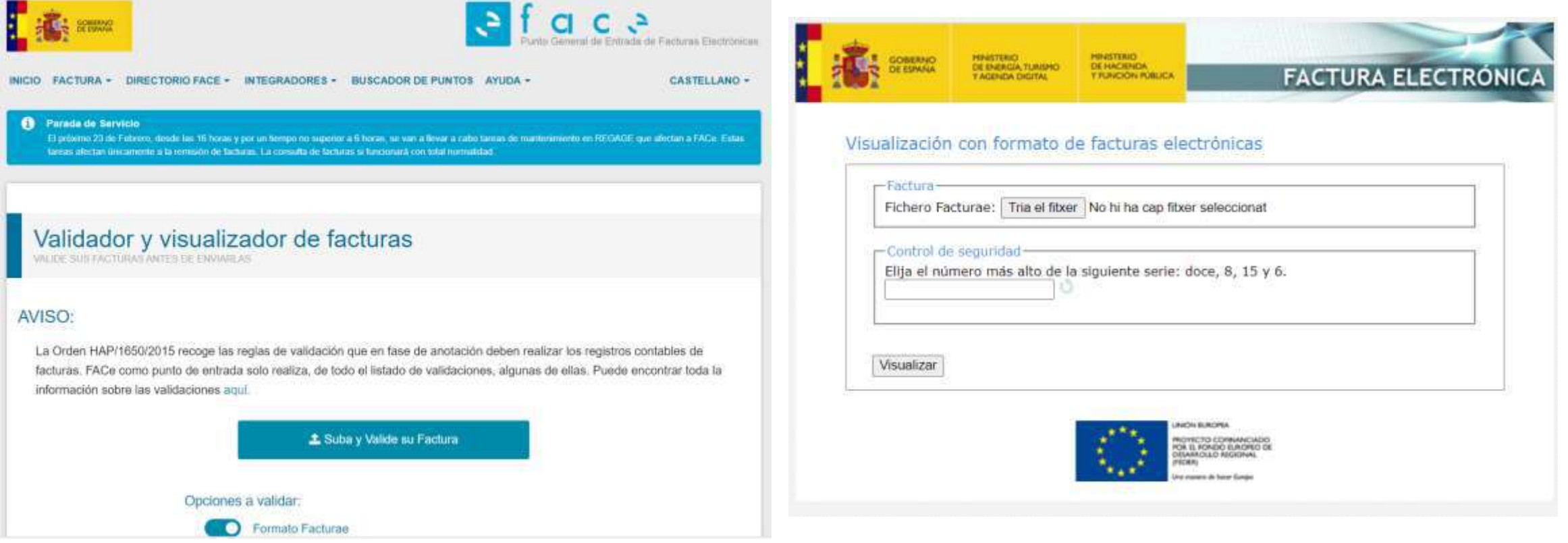

- Facturae Visualizador Web de facturas Facturae [\(minetur.gob.es\)](http://sedeaplicaciones2.minetur.gob.es/FacturaEVis/)
- FACe Validador y [visualizador](https://face.gob.es/es/facturas/validar-visualizar-facturas) de facturas

Accelera Pime Rural **Girona** 

**5. Certificats Digitals i QR en les factures**

### Signatura electrònica de factures

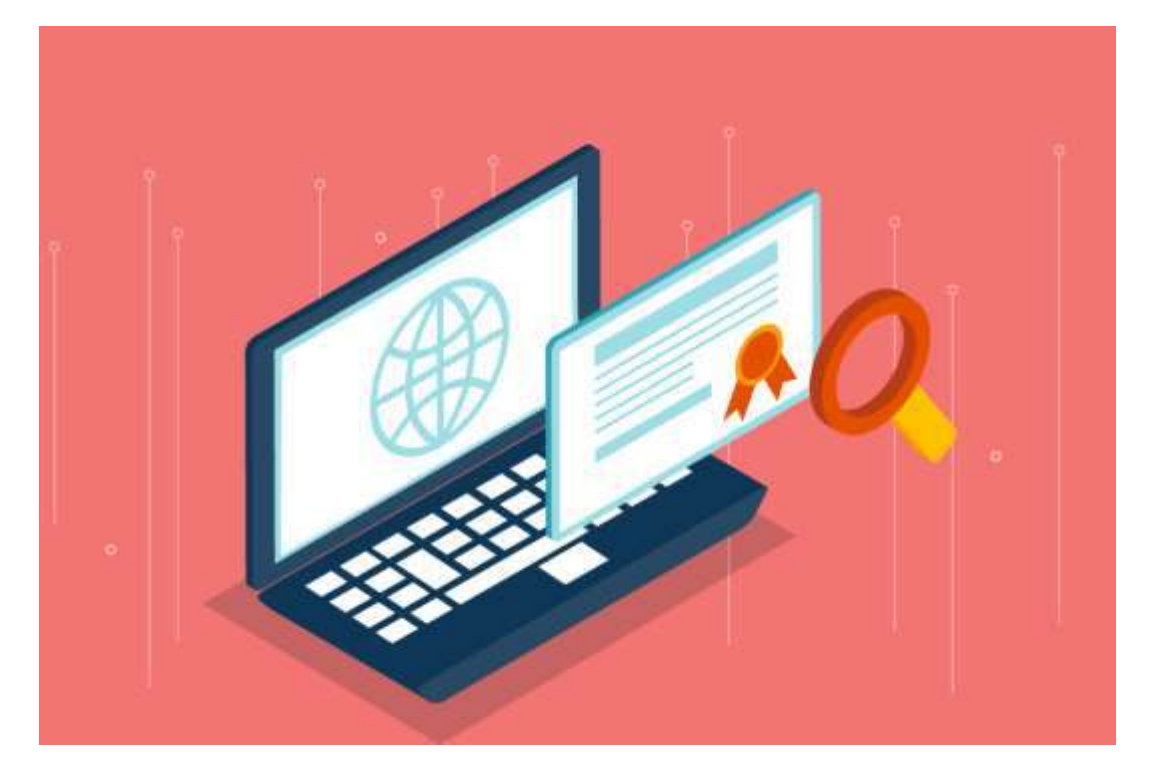

### Article 5 llei [25/2013](https://www.boe.es/buscar/act.php?id=BOE-A-2013-13722)

Aquest és un requisit comú a Espanya. Si has d'enviar una factura electrònica a l'administració pública espanyola, has de signar la factura amb un certificat digital.

# Nova normativa del QR

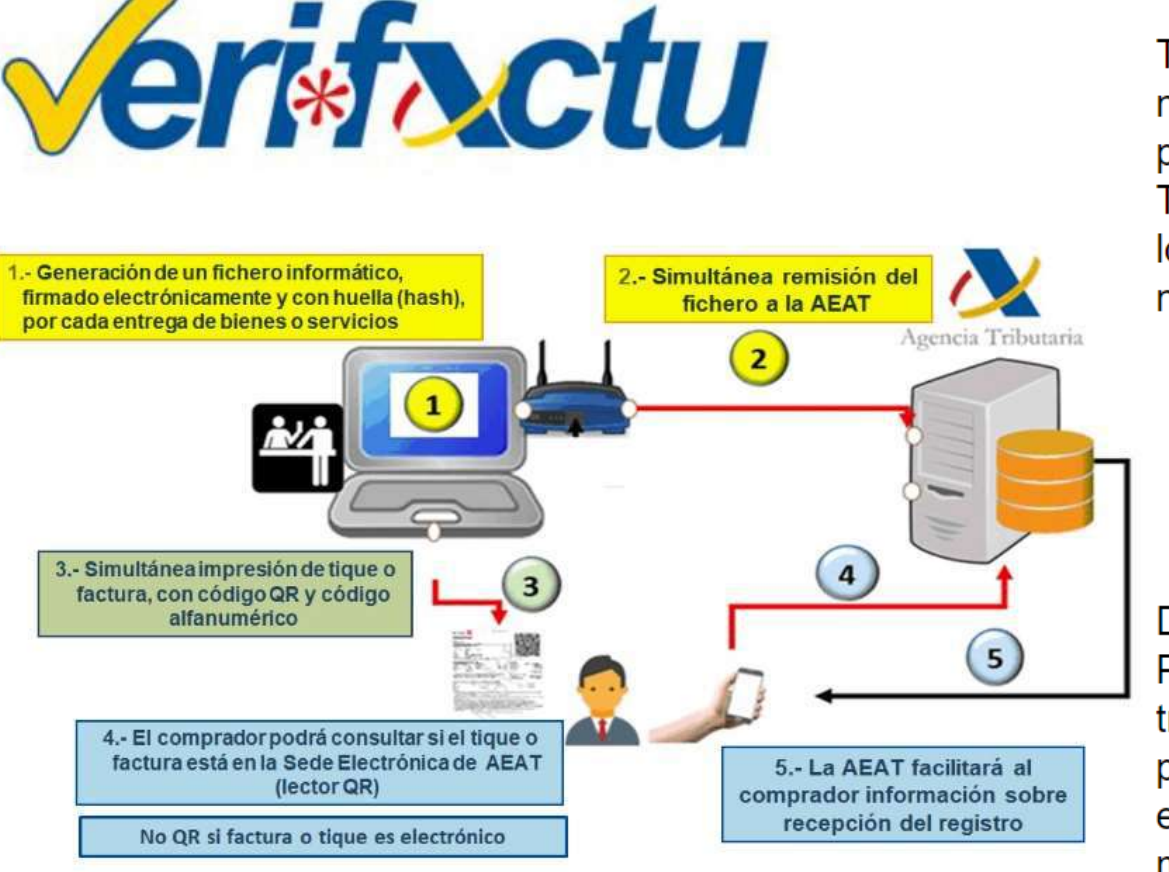

Todas las empresas y autónomos obligados, deberán adaptarse a la norma con plazo hasta el 1 de julio de 2025. Para ello está previsto que pymes y autónomos puedan utilizar el kit digital del Plan de Recuperación, Transformación y Resiliencia en la financiación de las modificaciones en los programas informáticos que sean necesarias para adaptarse a la nueva reglamentación.

#### Llei [1007/2023](https://www.boe.es/diario_boe/txt.php?id=BOE-A-2023-24840)

Debe, por último, señalarse que este reglamento resulta compatible con el Proyecto de Reglamento de factura electrónica B2B, actualmente en tramitación por el Ministerio de Economia, Comercio y Empresa con la participación de la Agencia Tributaria. Los sistemas informáticos de los empresarios deberán adaptarse de una forma integral a ambas modificaciones, utilizando para ello un modelo de datos único basado en las menciones obligatorias de factura y en los medios y plazos de pago.

Accelera Pime Rural Girona

**6. Factura Electrònica Administracions Públiques**

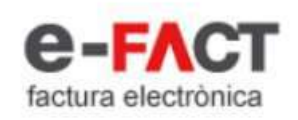

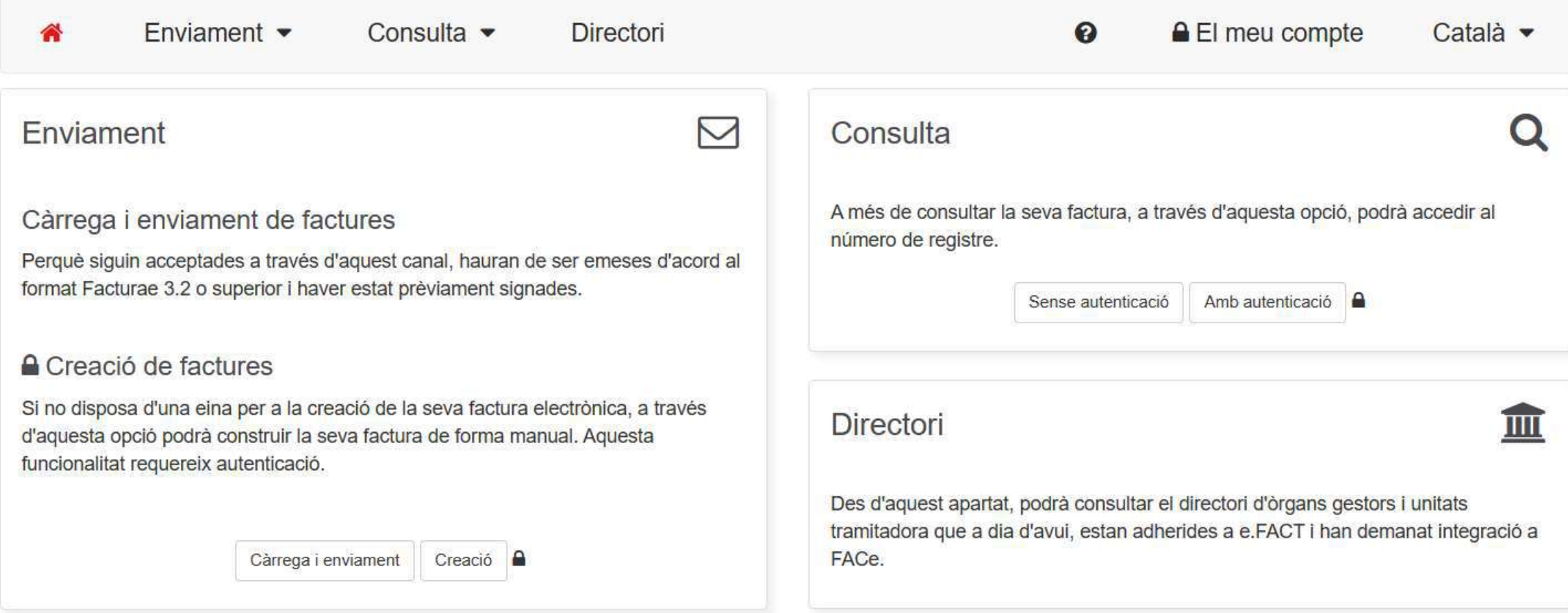

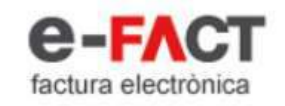

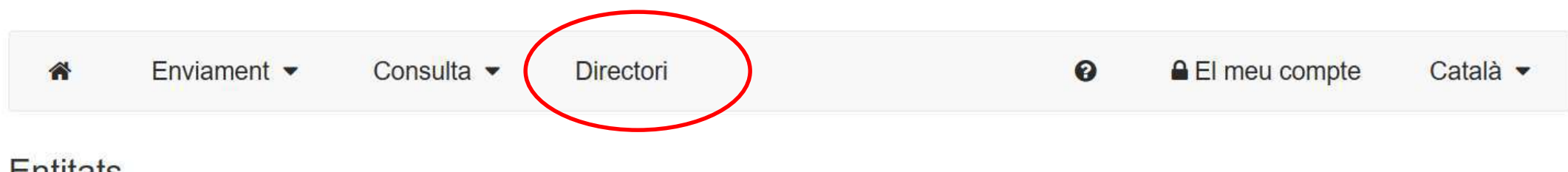

#### **Entitats**

Llistat d'entitats adherides a e-FACT.

Q Cerca d'entitats receptores

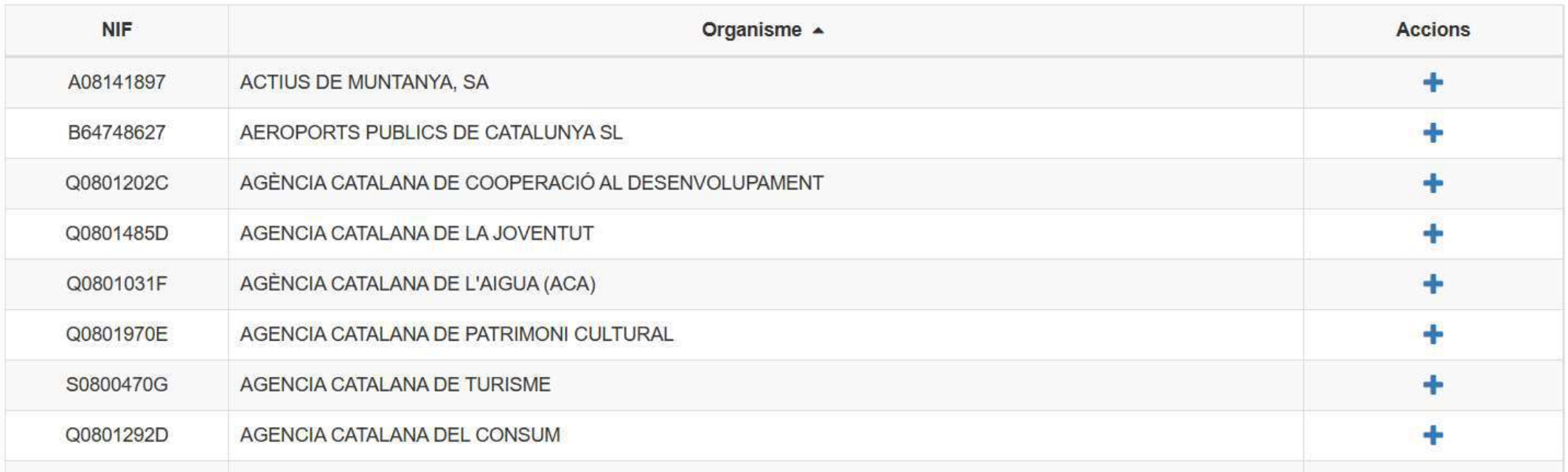

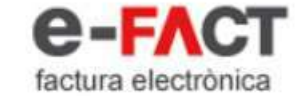

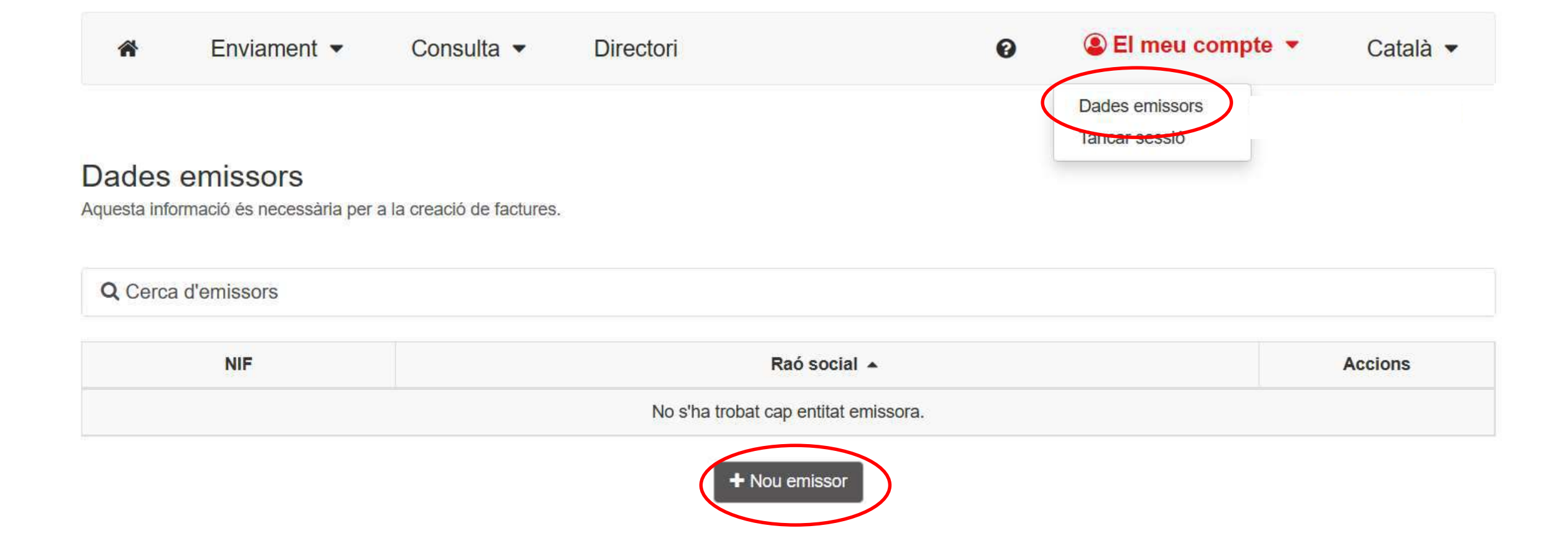

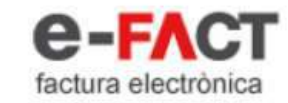

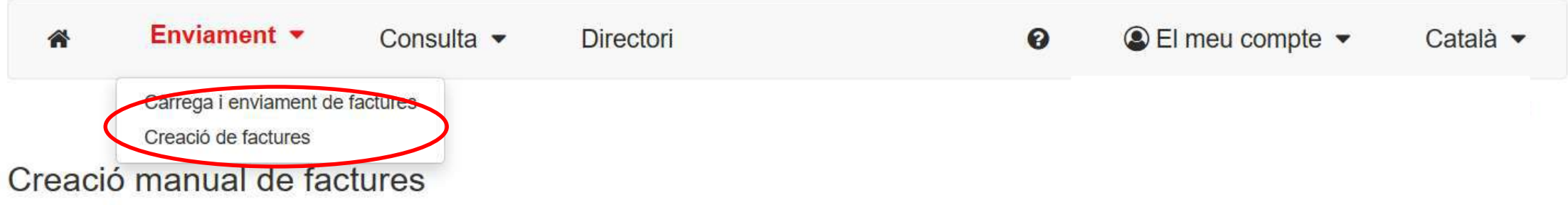

Des d'aquí podrà crear i gestionar l'enviament dels seus esborranys de factures a e-FACT.

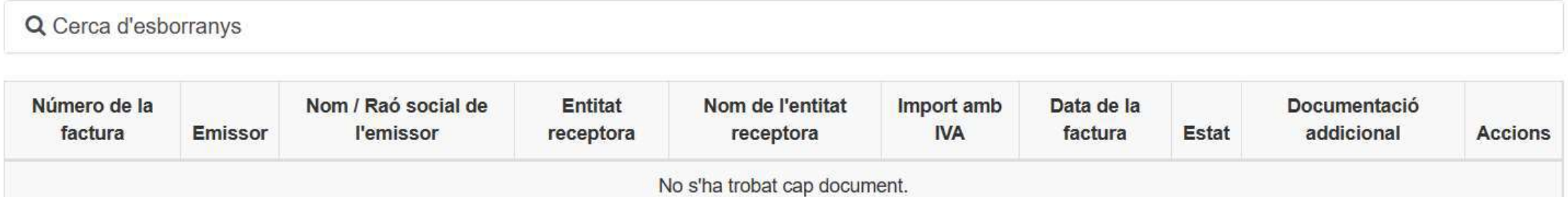

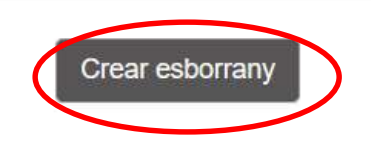

Accelera Pime Rural Girona

# **7. Exercicis**

### Configuració del programa

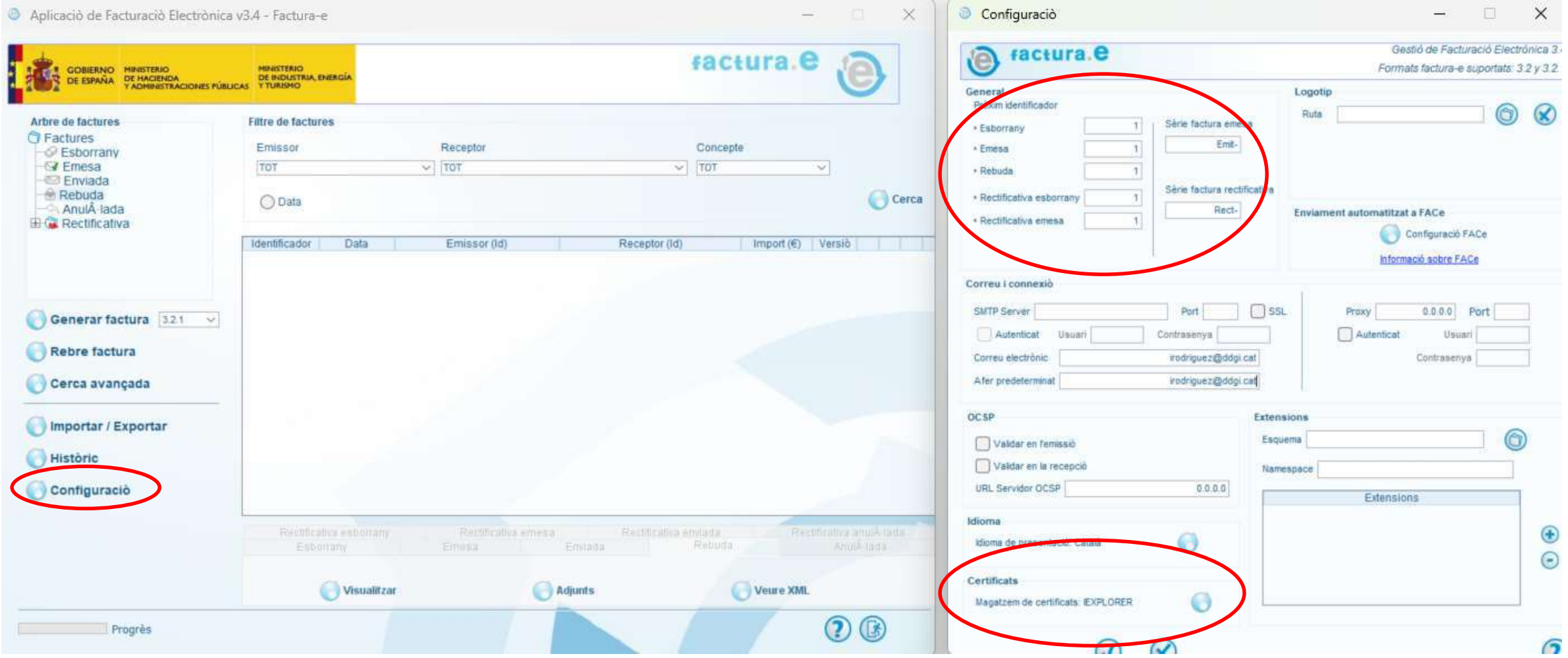

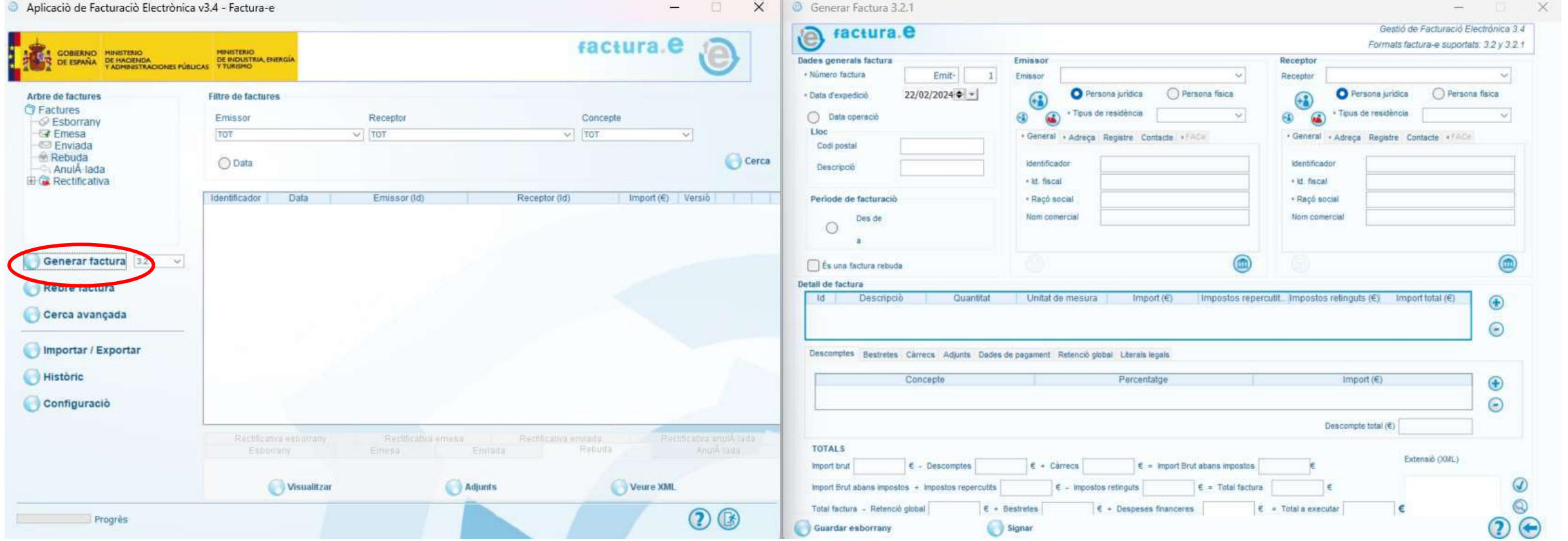

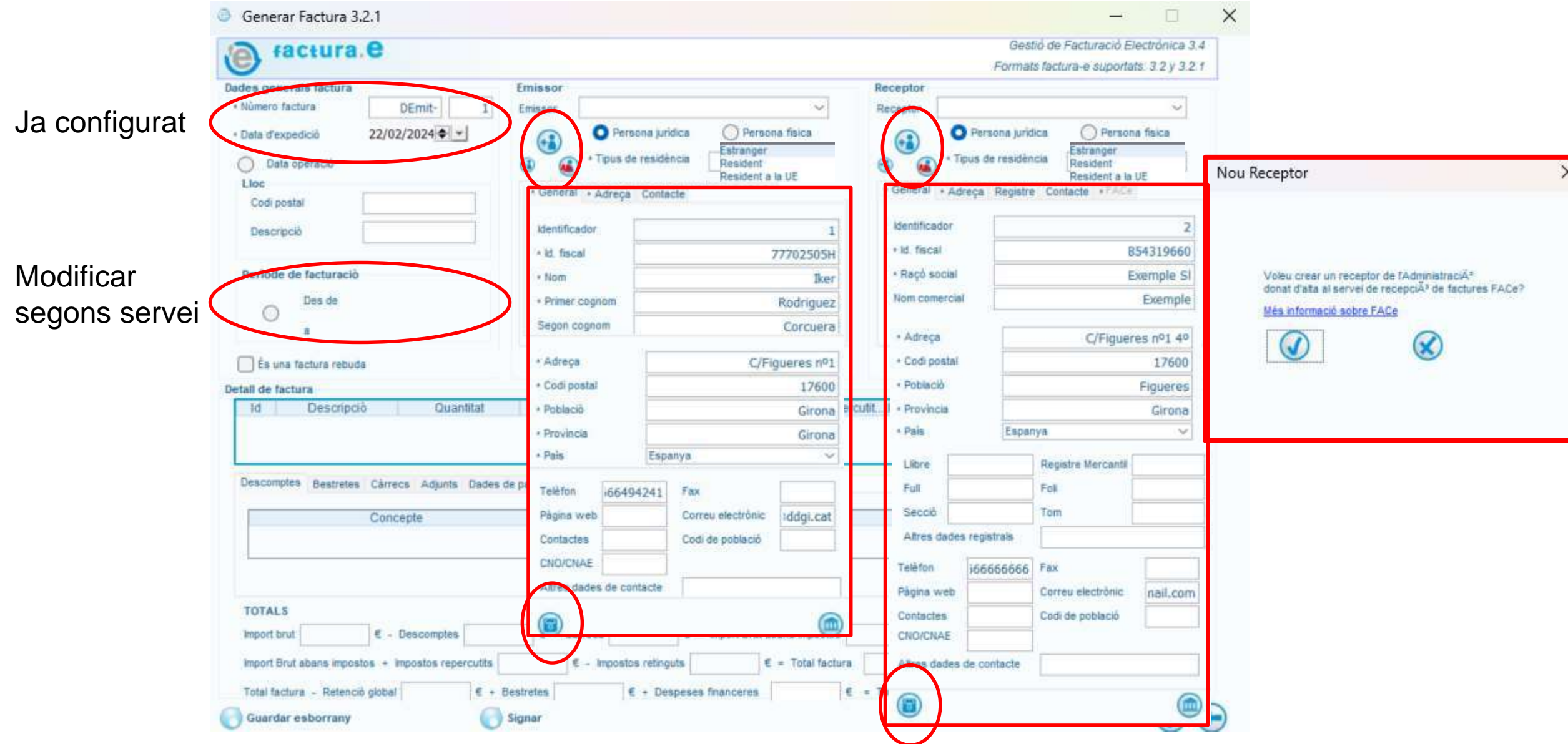

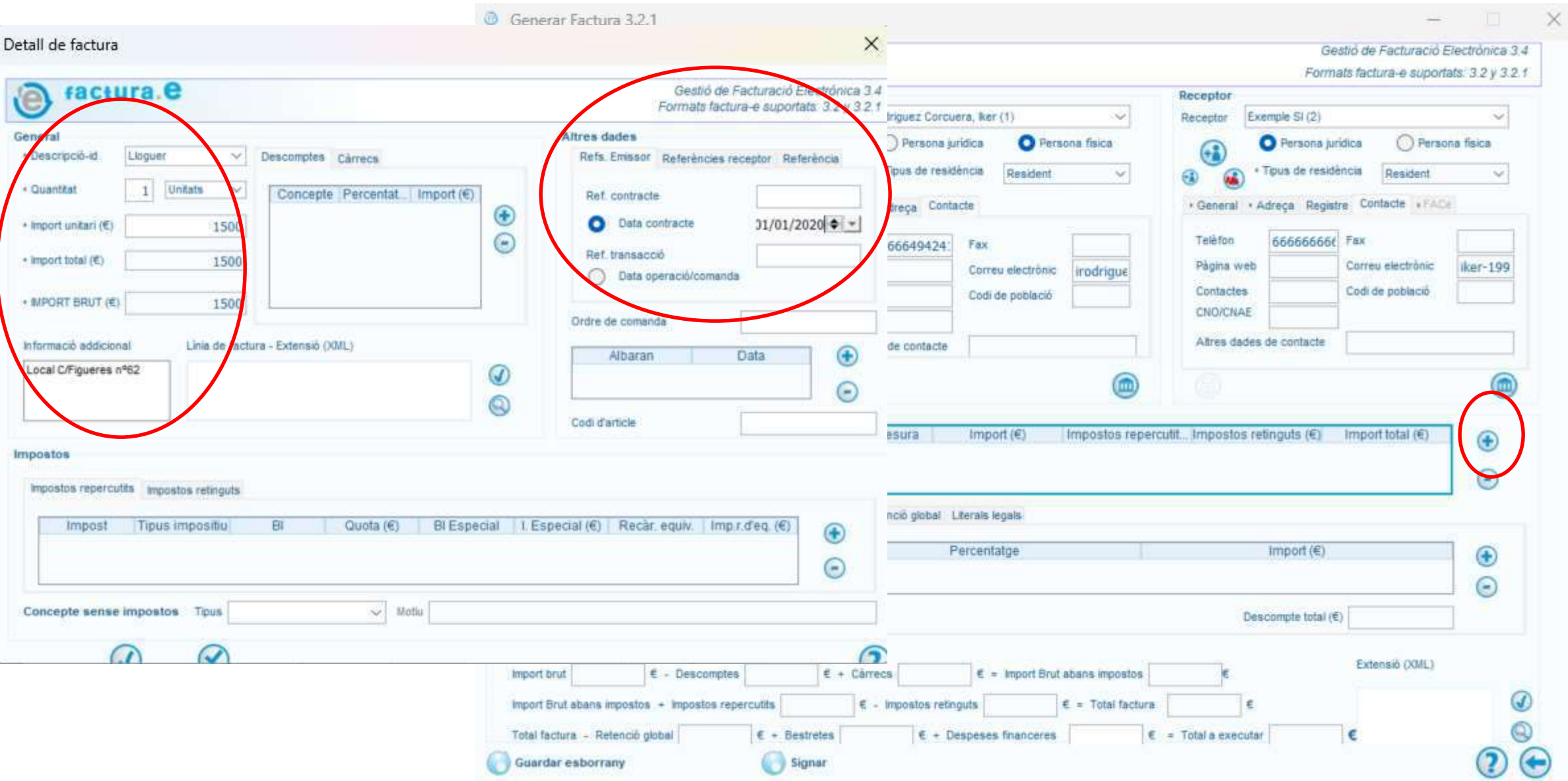

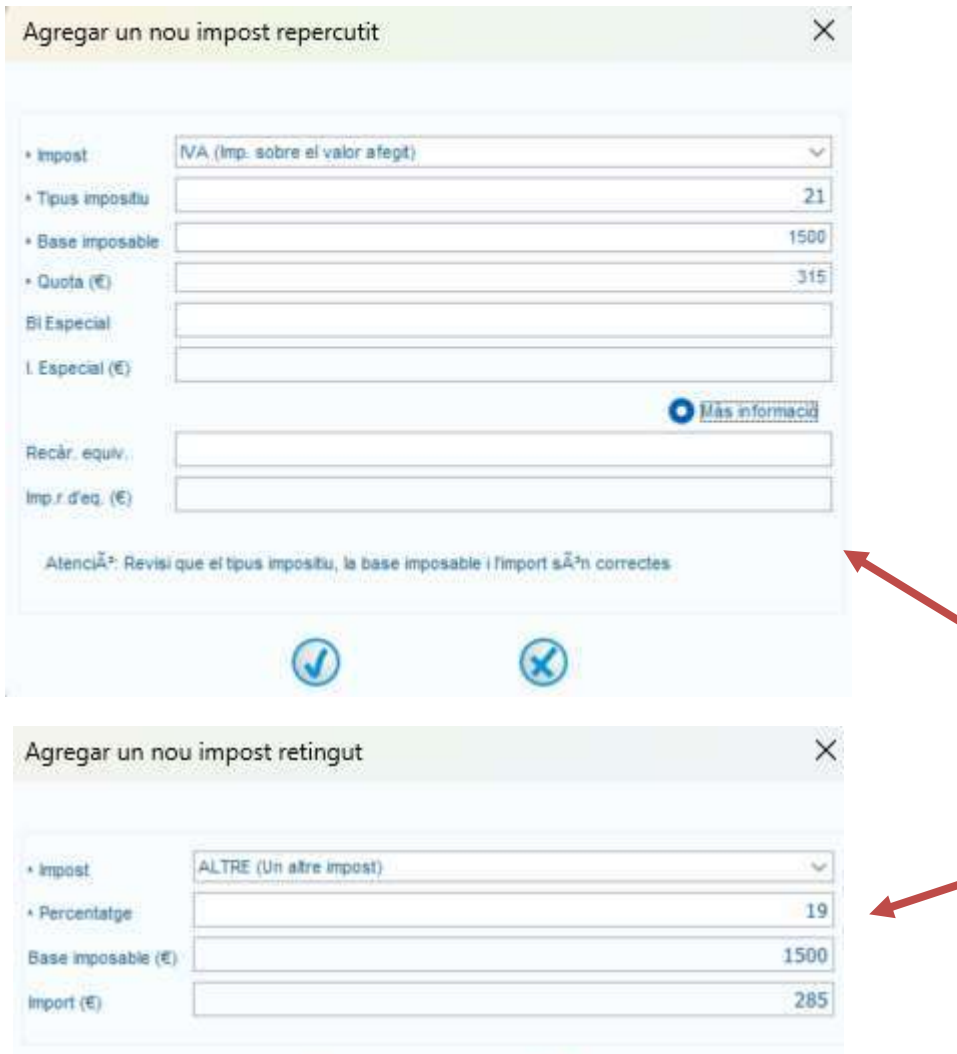

 $\circledast$ 

 $\odot$ 

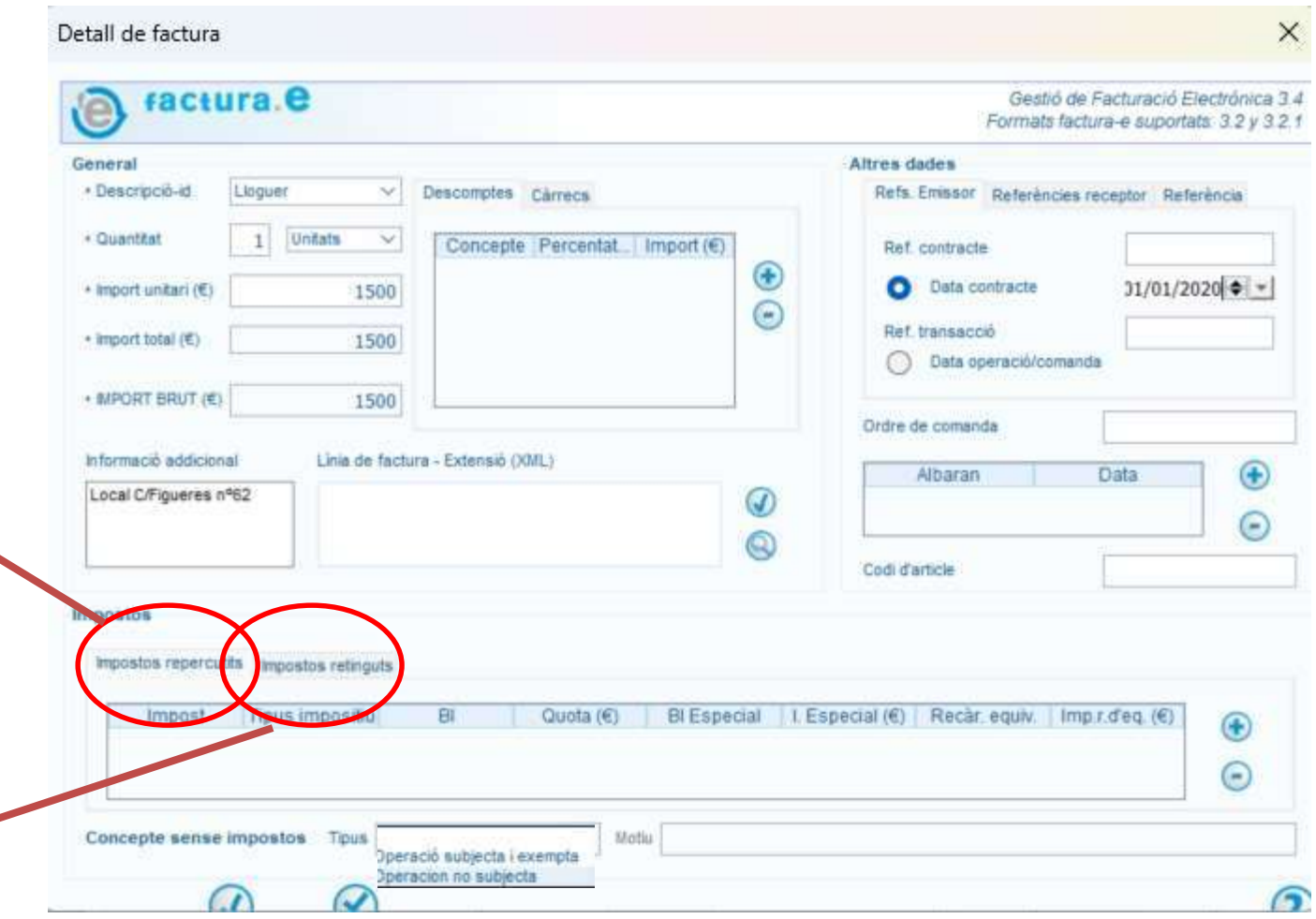

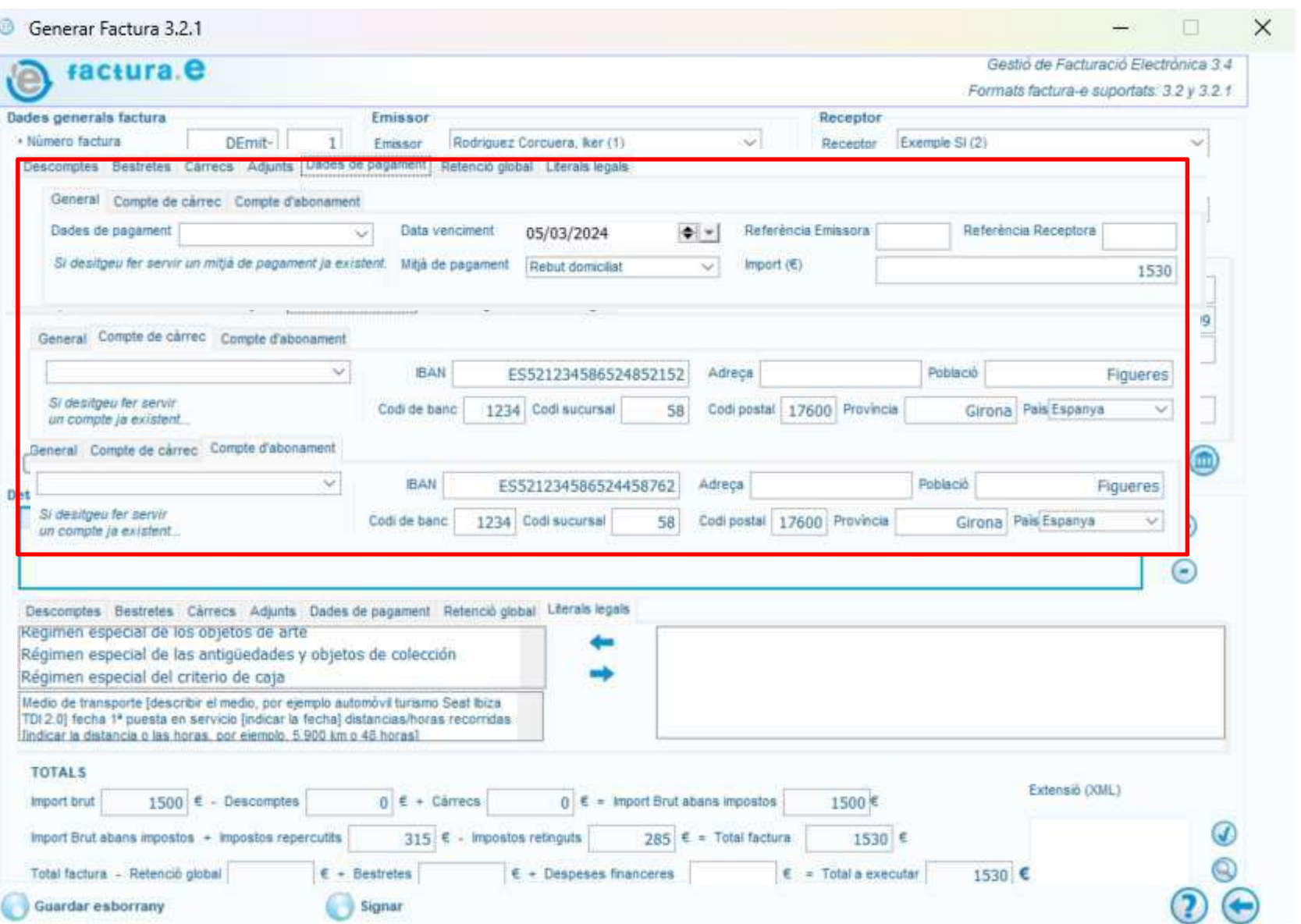

### Obrir factura electrònica

### **1.Obriu l'arxiu XML que teniu a disposició.**

- Facturae Visualizador Web de facturas Facturae [\(minetur.gob.es\)](http://sedeaplicaciones2.minetur.gob.es/FacturaEVis/)
- FACe Validador y [visualizador](https://face.gob.es/es/facturas/validar-visualizar-facturas) de facturas
- **2.Creieu que l'arxiu és vàlid?**

#### **FACTURA NÚMERO 1**

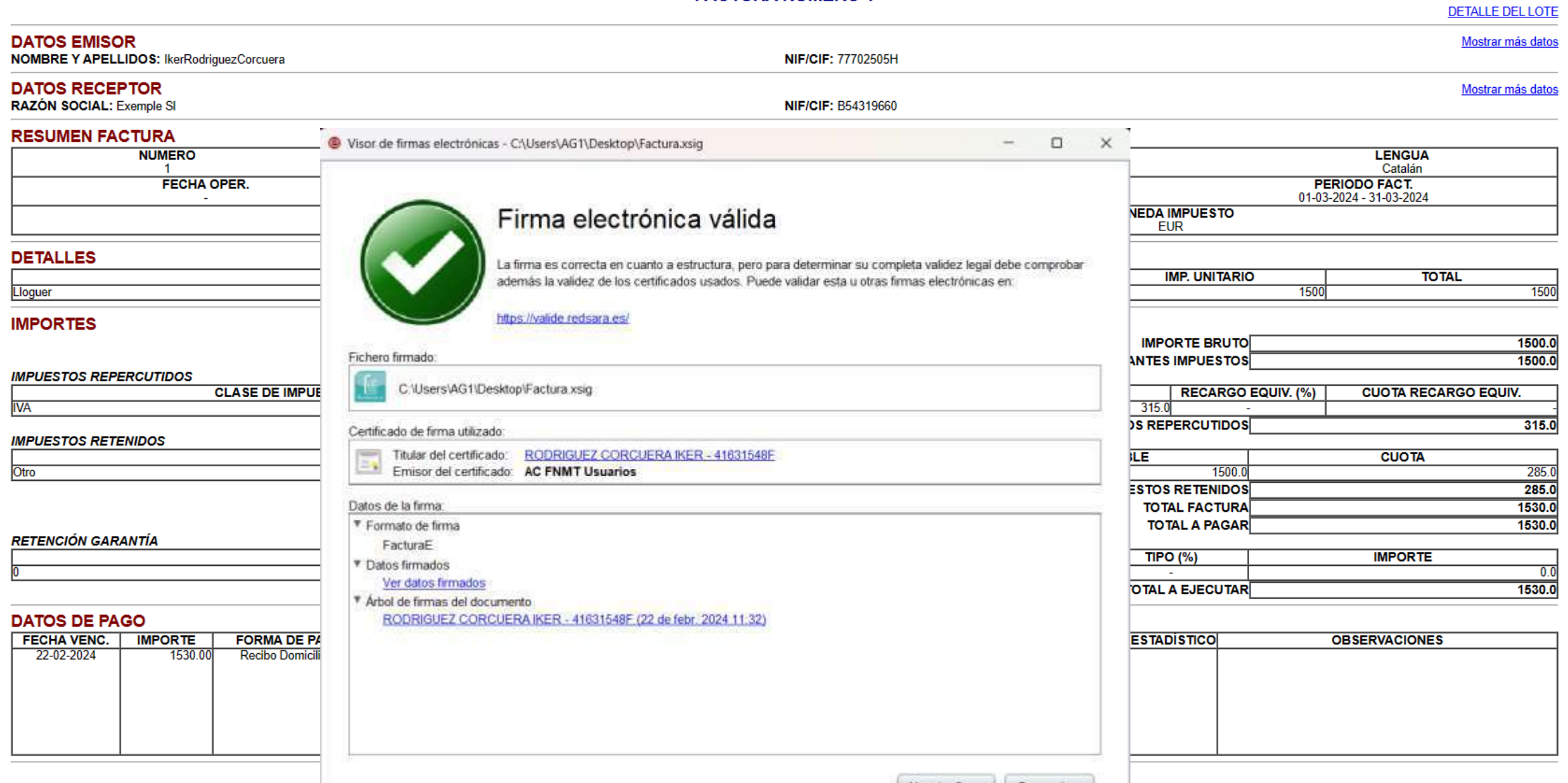

 $\chi$ er otra firma  $\Box$  Cerrar visor

### Emetre factura electrònica B2B

#### **1.Dades Bàsiques:**

- 1. Emet una factura electrònica per a l'empresa "Exemple S.A."
- 2. Inclou la data, el número de factura i les dades fiscals completes de totes dues parts.

#### **2.Descripció de Productes/Serveis:**

- 1. Afegeix tres productes o serveis que l'empresa "Exemple S.A." ha adquirit.
- 2. Inclou la quantitat, preu unitari.

#### **3.Impostos i Descomptes:**

- 1. Aplica un impost del 21% a la factura.
- 2. Concedeix un descompte del 5% sobre el total de la factura.

#### **4.Totals i Mètodes de Pagament:**

- 1. Calcula el subtotal, el total després dels impostos i el total amb descompte.
- 2. Indica els mètodes de pagament acceptats per l'empresa.

### Emetre factura electrònica Ajuntament

#### **1.Dades Institucionals:**

- 1. Genera una factura electrònica per a l'Ajuntament del teu municipi.
- 2. Assegura't d'incloure el número de factura, la data i les dades fiscals tant del proveïdor com de l'Ajuntament.

#### **2.Detall de Serveis:**

- 1. Especifica dos serveis o subministraments.
- 2. Inclou la quantitat, el preu unitari.

#### **3.Impostos:**

1. Aplica els impostos corresponents.

#### **4.Instruccions de Pagament:**

- 1. Proporciona instruccions clares sobre com l'Ajuntament pot efectuar el pagament.
- 2. Indica qualsevol detall addicional que pugui ser rellevant pel procés de facturació amb entitats governamentals.

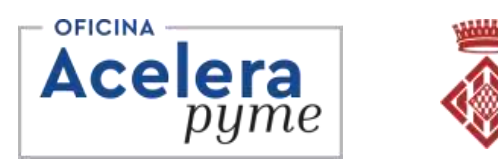

Diputació de Girona

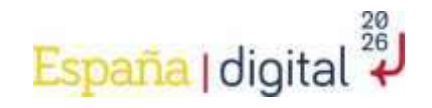

# Moltes gràcies

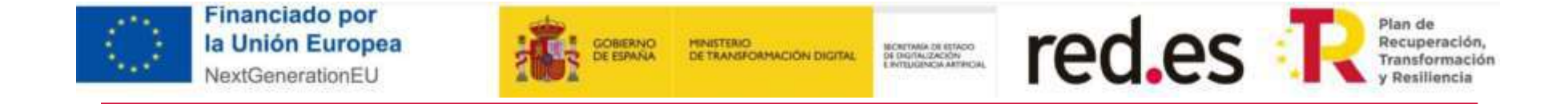